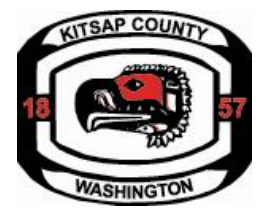

## Revision to a Commercial Permit

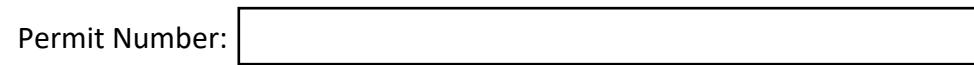

Description of the proposed revisions:

## **Revision Submittal Questions**

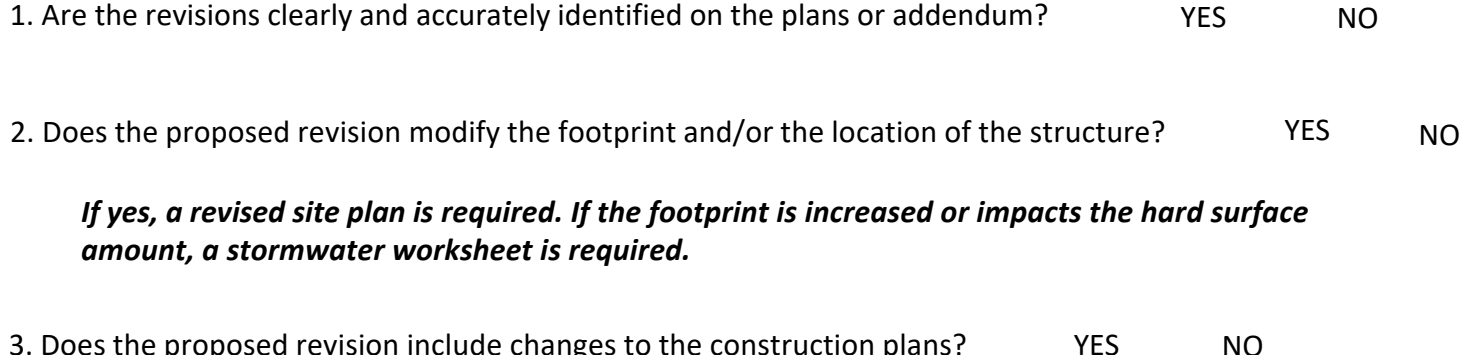

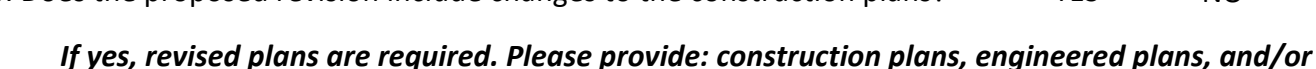

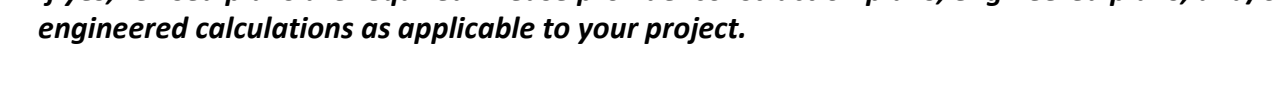

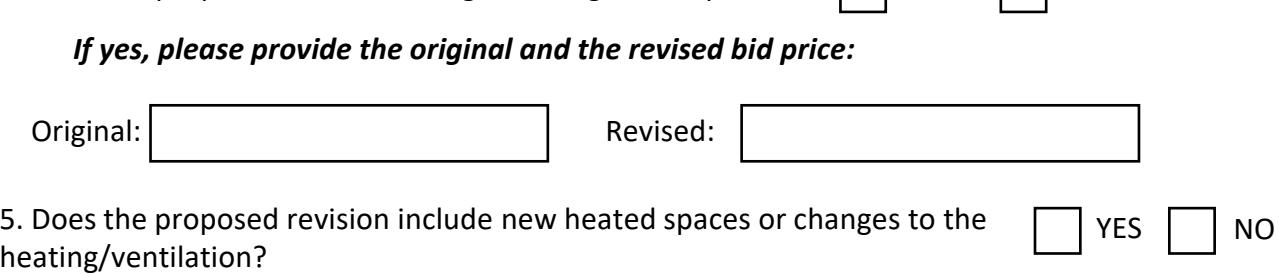

4. Does the proposed revision change the original bid price?  $\Box$  YES  $\Box$  NO

*If yes, a revised Energy Code Compliance Form is required.* 

NO 6. Does the proposed revision alter the method of stormwater management?  $\vert \vert$  YES

*If yes, a revised site plan and SWPPP drawing are required.* 

## **Additional Questions: New Construction ONLY**

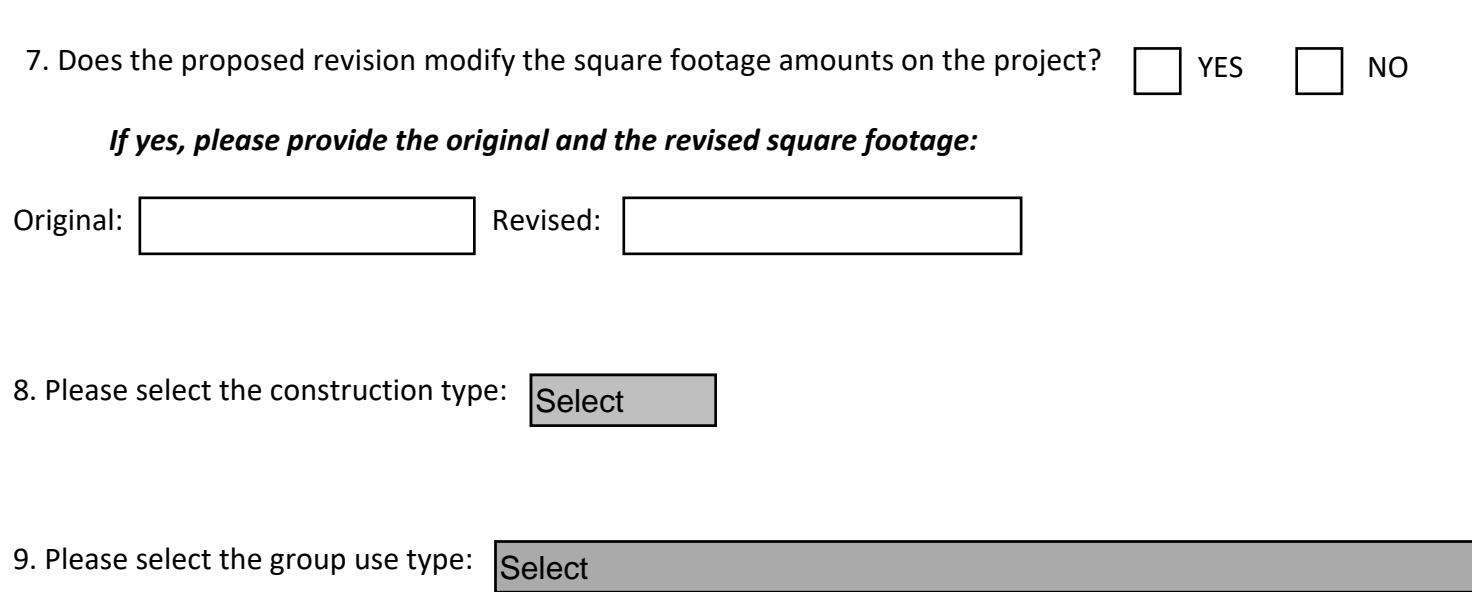